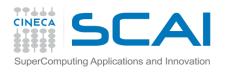

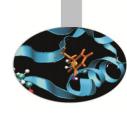

# Introduction to PETSc Portable, Extensible Toolkit for Scientific Computation

**Roberto Gori** - r.gori@cineca.it SuperComputing Applications and Innovation Department

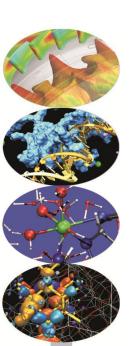

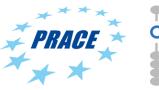

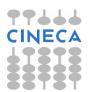

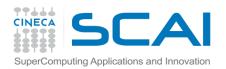

### PETSc main features

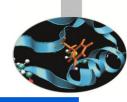

#### PETSc – Portable, Extensible Toolkit for Scientific Computation

Is a suite of data structures and routines for the scalable (parallel) solution of scientific applications mainly modelled by partial differential equations.

- Essentially Object Oriented code written in C
- Usable from Fortran, C++ and Python (via petsc4py)
- Uses MPI for message-passing
- Uses BLAS and LAPACK for low-level data manipulation
- Can be configured for single or double precision, real or complex scalars
- Interfaces with many other numerical packages
- PETSc has been used for modeling in all of these areas:

Acoustics, Aerodynamics, Air Pollution, Arterial Flow, Brain Surgery, Cancer Surgery and Treatment, Cardiology, Combustion, Corrosion, Earth Quakes, Economics, Fission, Fusion, Magnetic Films, Material Science, Medical Imaging, Ocean Dynamics, PageRank, Polymer Injection Molding, Seismology, Semiconductors, ...

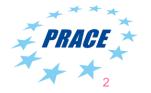

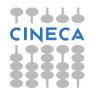

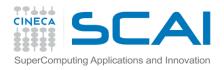

# PETSc class hierarchy

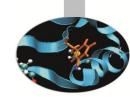

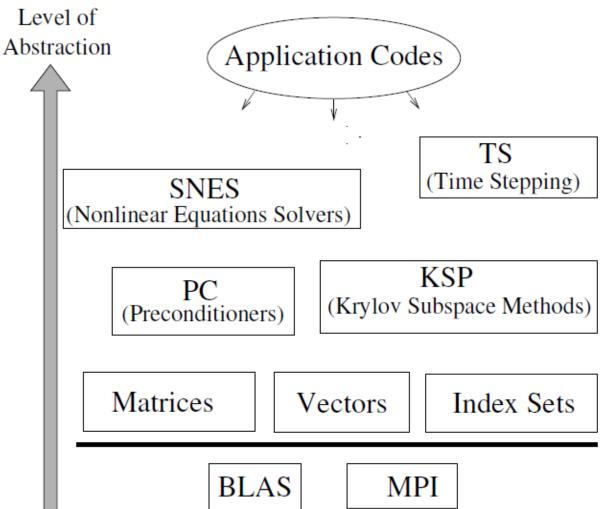

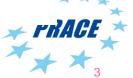

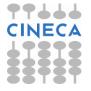

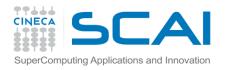

# PETSc numerical components

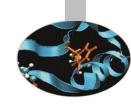

#### **Parallel Numerical Components of PETSc**

| Nonlinear Solvers |                          |  |  |  |  |
|-------------------|--------------------------|--|--|--|--|
| Newton-bas        | Newton-based Methods     |  |  |  |  |
| Line Search       | Line Search Trust Region |  |  |  |  |

| Time Steppers |            |                         |            |  |  |  |
|---------------|------------|-------------------------|------------|--|--|--|
| General Line  | IMEX<br>ar | Pseudo-Time<br>Stepping | Runge-Kutt |  |  |  |

| Krylov Subspace Methods |    |     |            |       |            |           |       |
|-------------------------|----|-----|------------|-------|------------|-----------|-------|
| GMRES                   | CG | CGS | Bi-CG-Stab | TFQMR | Richardson | Chebychev | Other |

| Preconditioners     |                 |        |     |     |                         |       |  |
|---------------------|-----------------|--------|-----|-----|-------------------------|-------|--|
| Additive<br>Schwarz | Block<br>Jacobi | Jacobi | ILU | ICC | LU<br>(sequential only) | Other |  |

| Matrices                 |                                |     |                                |   |       |       |  |
|--------------------------|--------------------------------|-----|--------------------------------|---|-------|-------|--|
| Compressed<br>Sparse Row | Block Compressed<br>Sparse Row | Blo | Symmetric<br>ock Compressed Ro | w | Dense | Other |  |
| (AIJ)                    | (BAIJ)                         |     | (SBAIJ)                        |   |       |       |  |

Vectors

| Index Sets |               |        |       |  |  |  |
|------------|---------------|--------|-------|--|--|--|
| Indices    | Block Indices | Stride | Other |  |  |  |

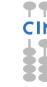

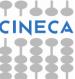

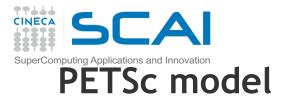

#### **Goals**

- Portability
- Performance
- Scalable parallelism

#### **Approach**

- Object Oriented Delegation Pattern
- Many specific implementations of the same object
- Shared interface
- Command line customization

#### **Benefit**

- Most of linear and nonlinear algebra techniques implemented
- Flexibility: easy switch among different implementations
- Nasty details of implementation hidden

#### **Ongoing (development version only)**

GPU, MIC (via OpenCL) and pthread low-level implementations

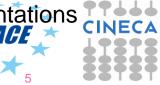

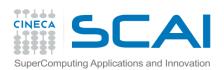

## PETSc object oriented model

- (Almost) all PETSc objects are essentially delegator objects
- From Wikipedia: "...an object, instead of performing one of its stated tasks, delegates that task to an associated helper object..."

http://en.wikipedia.org/wiki/Delegation\_pattern

Example with a XXX object

```
#include <petscxxx.h> //Includes the public interface for XXX and other stuff
PetscXXX xxx;

XXXCreate(...,&xxx); //Initializes the XXX object (no implementation yet)

XXXSetType(xxx,ANY_XXX_TYPE); //DELEGATION: Sets specific implementation

XXXSetOption(xxx,ANY_XXX_OPTION,XXX_OPTION_VALUE); //Sets options in DB

XXXAnyCustom(xxx,...); //Any XXX customization available through the interface

XXXSetFromOptions(xxx); //Allows options and command line customization

XXXSetUp(xxx); //Calls specific setup (not all objects need it)
```

- > XXXSetType calls the specific creation routine XXXCreate\_ANYXXXTYPE(...).
- If XXXSetType is called at a later time, the old delegate is freed and xxx can be reused with a different low-level implementation.
- XXXSetUp, if needed, closes the setup procedure: xxx can then be used.
- Users can register their own delegates/classes using

```
XXXRegister(...,XXXCreate_MYTYPE)
```

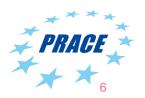

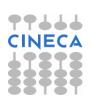

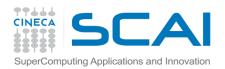

## PETSc from a user perspective

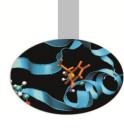

- Home page
  - http://www.mcs.anl.gov/petsc/index.html
- User manual
  - http://www.mcs.anl.gov/petsc/petsc-current/docs/manual.pdf
- ➤ Public functions for XXX class (Vec, Mat, KSP, ...) accessible at
  - http://www.mcs.anl.gov/petsc/petsc-current/docs/manualpages/XXX/index.html
- Each class has its own set of tutorials which can be compiled and ran

#### **USE THEM TO LEARN HOW TO DEVELOP WITH PETSc!**

- Always use a debug version of PETSc when developing.
- No need to download and install supported external packages separately: PETSc will do this for you if any if the packages is requested at configure time.
- An example:
  - \$ ./configure --download-mpich=1 --download-mumps=1

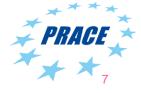

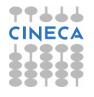

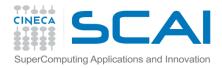

# PETSc from a user perspective

#### **VecCreate**

Creates an empty vector object. The type can then be set with <a href="VecSetType">VecSetFromOptions</a>().

#### **Synopsis**

#include "petscvec.h"
PetscErrorCode VecCreate(MPI\_Comm comm, Vec \*vec)

If you never call <u>VecSetType()</u> or <u>VecSetFromOptions()</u> it will generate an error when you try to use the vector.

Collective on MPI Comm

#### **Input Parameter**

comm -The communicator for the vector object

#### **Output Parameter**

vec -The vector object

#### **Keywords**

vector, create

#### See Also

VecSetType(), VecSetSizes(), VecCreateMPI(), VecCreateMPI(), VecDuplicate(), VecDuplicateVecs(), VecCreateGhost(), VecCreateSeq(), VecPlaceArray()

#### Level:beginner

Location:src/vec/vec/interface/veccreate.c Index of all Vec routines Table of Contents for all manual pages Index of all manual pages

#### **Examples**

src/sys/threadcomm/examples/tutorials/ex4.c.html
src/vec/examples/tutorials/ex1.c.html
src/vec/examples/tutorials/ex2.c.html

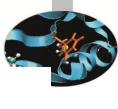

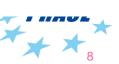

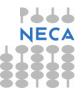

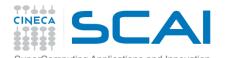

# Writing PETSc programs: initialization and finalization

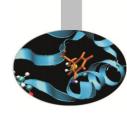

PetscInitialize(int \*argc, char \*\*\*args, const char
options\_file[], const char help\_string[])

- Setup of static data
- Registers all PETSc specific implementations (of all classes)
- Setup of services (logging, error-handling, profiling)
- Setup of MPI (if it is not already been initialized)

#### PetscFinalize()

- Calculates logging summary
- Checks for memory leaks (already allocated mem, if req'ed)
- Finalizes MPI (if PetscInitialize() began MPI)
- Shutdowns all PETSc services

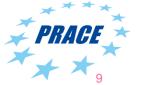

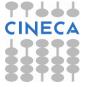

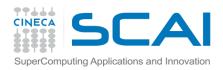

# A simple hello world program

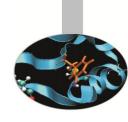

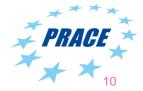

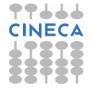

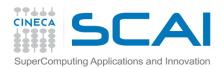

# A simple hello world program

```
#include "finclude/petsc.h"
program main
PetscErrorCode :: ierr
PetscMPIInt :: rank
character(len=6) :: num
character(len=30) :: hello
call PetscInitialize ( PETSC NULL CHARACTER, ierr ); CHKERRQ (ierr)
call MPI Comm rank( PETSC COMM WORLD, rank, ierr ); CHKERRQ(ierr)
write(num,*) rank
hello = 'Hello from process '//num
call PetscPrintf( PETSC COMM SELF, hello//achar(10), ierr); CHKERRQ(ierr)
call PetscFinalize(ierr)
end program
```

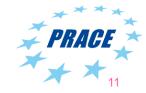

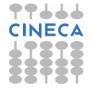

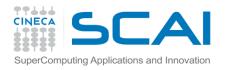

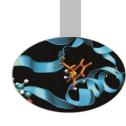

# Vec and Mat

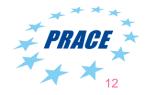

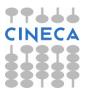

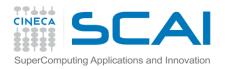

### **Vectors**

#### What are PETSc vectors?

- Roughly represent elements of a Banach space
- Usually they store solutions and right-hand sides.
- Vector elements are PetscScalars
- Each process locally owns a subvector of contiguously numbered global indices

#### **Features**

- Vector types: STANDARD, PTHREAD and CUSP (dev only)
- Supports all vector space operations
  - VecDot(), VecNorm(), VecScale(), ...
- Also unusual ops, like e.g. VecSqrt(), VecReciprocal()
- Hidden communication of vector values during assembly
- Communications between different parallel vectors

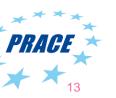

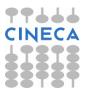

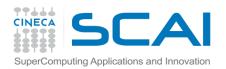

### Vector basic interface 1/2

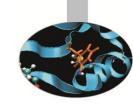

VecCreate(MPI\_Comm comm, Vec \*v)

 Automatically generates the appropriate vector type (sequential or parallel) over all processes in comm

VecSetSizes(Vec v, PetscInt m, PetscInt M)

Sets local and global sizes

VecSetType(Vec v, VecType type)

Sets vector type (defines the delegated object)

VecSetFromOptions(Vec v)

Configures the vector from the options database

VecDuplicate(Vec old, Vec \*new)

Duplicates the vector (doesn't copy values)

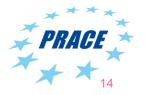

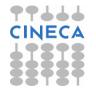

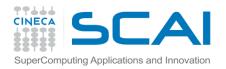

### Vector basic interface 2/2

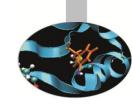

- VecGetSize(Vec v, PetscInt \*size)
  - Gets global size of v
- VecGetLocalSize(Vec v, PetscInt \*size)
  - Gets local size of v
- VecView(Vec x, PetscViewer v)
  - Prints the content of the vector using the viewer object
- VecCopy(Vec x, Vec y)
  - Copies vector values
- VecSet(Vec x, PetscScalar value)
  - Sets all values of the vector to a specific value
- VecDestroy(Vec \*x)
  - Destroys the Vec object

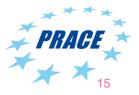

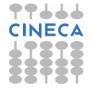

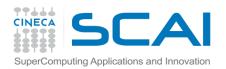

# **Vector assembly**

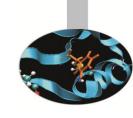

VecAssemblyBegin(Vec x)

VecAssemblyEnd(Vec x)

#### A three step process

- VecSetValues can be called as many times as the user wants to tell PETSc what values are to be inserted (or added to existing ones) and where
- VecAsseblyBegin starts communications to ensure that values end up where needed (allow other operations, such as some independent computation, to proceed).
- VecAssemblyEnd completes the communication

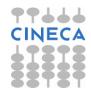

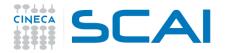

# **Vector - Example 1**

```
#include "petscvec.h"
Vec x;
PetscInt i,N;
PetscMPIInt rank;
PetscScalar value=1.0;
PetscErrorCode ierr;
ierr = VecGetSize(x, &N); CHKERRQ(ierr); /* Global size */
ierr = MPI Comm rank(PETSC COMM WORLD, &rank); CHKERRQ(ierr)
if (rank == 0) { /* Only rank 0 sets all values into the vector */
  for (i=0; i< N; i++) {
    ierr = VecSetValue(x,i,value,INSERT VALUES);CHKERRQ(ierr);
/* data is distributed to the other processes */
ierr = VecAssemblyBegin(x); CHKERRQ(ierr);
ierr = VecAssemblyEnd(x); CHKERRQ(ierr);
/* the vector can then be used */
```

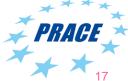

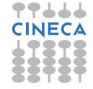

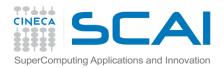

# Vector - Example 2

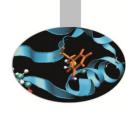

```
#include "petscvec.h"
Vec x;
PetscInt i, low, high;
PetscScalar value=1.0;
PetscErrorCode ierr;
ierr = VecGetOwnershipRange(x, &low, &high); CHKERRQ(ierr);
for (i=low; i<high; i++) { /* each process fill its own part */
  ierr = VecSetValue(x, i, value, INSERT VALUES); CHKERRQ(ierr);
ierr = VecAssemblyBegin(x); CHKERRQ(ierr);
ierr = VecAssemblyEnd(x); CHKERRQ(ierr);
/* the vector can then be used */
```

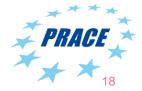

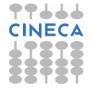

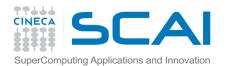

# Numerical vector operations

#### Function Name Operation

| VecAXPY(Vec y,PetscScalar a,Vec x);                        | y = y + a * x                 |
|------------------------------------------------------------|-------------------------------|
| VecAYPX(Vec y,PetscScalar a,Vec x);                        | y = x + a * y                 |
| VecWAXPY(Vec w,PetscScalar a,Vec x,Vec y);                 | w = a * x + y                 |
| VecAXPBY(Vec y,PetscScalar a,PetscScalar b,Vec x);         | y = a * x + b * y             |
| VecScale(Vec x, PetscScalar a);                            | x = a * x                     |
| VecDot(Vec x, Vec y, PetscScalar *r);                      | $r = \bar{x}' * y$            |
| <pre>VecTDot(Vec x, Vec y, PetscScalar *r);</pre>          | r = x' * y                    |
| <pre>VecNorm(Vec x,NormType type, PetscReal *r);</pre>     | $r =   x  _{type}$            |
| VecSum(Vec x, PetscScalar *r);                             | $r = \sum x_i$                |
| VecCopy(Vec x, Vec y);                                     | y = x                         |
| VecSwap(Vec x, Vec y);                                     | y = x while $x = y$           |
| VecPointwiseMult(Vec w,Vec x,Vec y);                       | $w_i = x_i * y_i$             |
| VecPointwiseDivide(Vec w,Vec x,Vec y);                     | $w_i = x_i/y_i$               |
| <pre>VecMDot(Vec x,int n,Vec y[],PetscScalar *r);</pre>    | $r[i] = \bar{x}' * y[i]$      |
| <pre>VecMTDot(Vec x,int n,Vec y[],PetscScalar *r);</pre>   | r[i] = x' * y[i]              |
| <pre>VecMAXPY(Vec y,int n, PetscScalar *a, Vec x[]);</pre> | $y = y + \sum_{i} a_i * x[i]$ |
| <pre>VecMax(Vec x, int *idx, PetscReal *r);</pre>          | $r = \max x_i$                |
| <pre>VecMin(Vec x, int *idx, PetscReal *r);</pre>          | $r = \min x_i$                |
| VecAbs(Vec x);                                             | $x_i =  x_i $                 |
| VecReciprocal(Vec x);                                      | $x_i = 1/x_i$                 |
| VecShift(Vec x,PetscScalar s);                             | $x_i = s + x_i$               |
| VecSet(Vec x,PetscScalar alpha);                           | $x_i = \alpha$                |

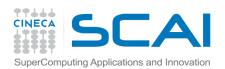

# Working with local vectors

Sometimes is more efficient to directly access local storage of a PETSc Vec (e.g. in finite difference computations involving vector elements)

#### VecGetArray(Vec x, PetscScalar \*[])

Access the local storage

#### VecRestoreArray(Vec x, PetscScalar \*[])

 You must return the array to PETSc when you have done computing with local data

PETSc handles data structure conversions (e.g. if data resides on GPU)

For most common uses, these routines are inexpensive and do not involve a copy of local data.

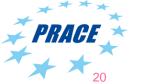

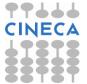

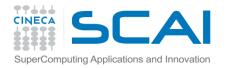

# **Vector - Example 3**

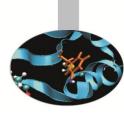

```
#include "petscvec.h"
Vec vec;
PetscMPIInt rank;
PetscScalar *avec;
ierr = VecCreate(PETSC COMM WORLD, &vec); CHKERRQ(ierr);
ierr = VecSetSizes(vec, PETSC DECIDE, 100); CHKERRQ(ierr);
ierr = VecSetType(vec, VECSTANDARD); CHKERRQ(ierr);
ierr = VecGetArray(vec, &avec); CHKERRQ(ierr);
ierr = MPI Comm rank(PETSC COMM WORLD, &rank); CHKERRQ(ierr);
ierr = PetscPrintf(PETSC COMM SELF, "First element of local array for rank
%d is %f\n", rank, avec[0]); CHKERRQ(ierr);
ierr = VecRestoreArray(vec, &avec); CHKERRQ(ierr);
```

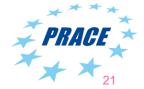

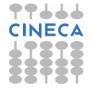

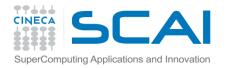

### **Matrices**

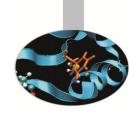

#### What are PETSc matrices?

- Roughly represent linear operators in Banach spaces
- In most of the PETSc low-level implementations, each process logically owns a submatrix of contiguous rows

#### **Features**

- Supports many storage formats
  - AIJ, BAIJ, SBAIJ, DENSE, CUSP (GPU, dev-only) ...
- Data structures for many external packages
  - MUMPS (parallel), SuperLU\_dist (parallel), SuperLU, UMFPack
- Hidden communications in parallel matrix assembly
- Matrix operations are defined from a common interface
- Shell matrices via user defined MatMult and other ops

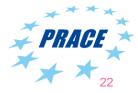

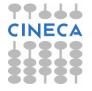

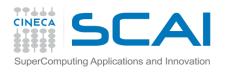

# Parallel sparse matrices

Each process **logically owns** a matrix subset of contiguously numbered global rows. Each subset consists of two sequential matrices corresponding to **diagonal** and **off-diagonal** parts.

| P0 | $\begin{pmatrix} 1 \\ 0 \end{pmatrix}$    | 2<br>5       | 0<br>6       | $0 \\ 7$       | $\frac{3}{0}$  | $0 \\ 0$      | 1 | 0<br>8     | $\begin{pmatrix} 4 \\ 0 \end{pmatrix}$  |
|----|-------------------------------------------|--------------|--------------|----------------|----------------|---------------|---|------------|-----------------------------------------|
|    | 9                                         | 0            | 10           | 11             | 0              | 0             | Ì | 12         | 0                                       |
| P1 | 13<br>0<br>0                              | 0<br>18<br>0 | 14<br>0<br>0 | 15<br>19<br>22 | 16<br>20<br>23 | 17<br>21<br>0 |   | $0\\0\\24$ | 0<br>0<br>0                             |
| P2 | $ \begin{array}{c} 25 \\ 30 \end{array} $ | 26<br>0      | 27<br>0      | 0<br>31        | $0\\32$        | 28<br>33      |   | 29<br>0    | $\begin{bmatrix} 0 \\ 34 \end{bmatrix}$ |

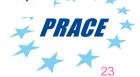

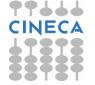

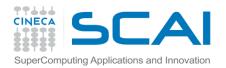

# Matrix operations 1/2

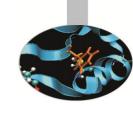

MatCreate(MPI\_Comm comm, Mat \*A)

 Automatically generates the appropriate matrix type (sequential or parallel) over all processes in comm.

Sets the local and global sizes

MatSetType (Mat A, MatType type)

Sets matrix type (defines the delegated object)

MatSetFromOptions(Mat A)

Configures the matrix from the options database.

MatDuplicate(Mat B, MatDuplicateOption op, Mat \*A)

Duplicates a matrix (including or not its nonzeros).

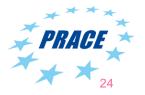

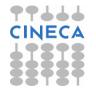

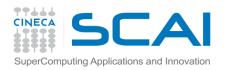

# Matrix operations 2/2

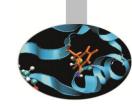

MatView(Mat A, PetscViewer v)

- Prints matrix content using the viewer object
- MatGetOwnershipRange(Mat A, PetscInt \*m, PetscInt\* n)
  - Gets the first and last (+1) of locally owned rows
- MatGetOwnershipRanges(Mat A, const PetscInt \*\*ranges)
- Gets start and end rows of each process sharing the matrix
- MatGetSize(Mat A, PetscInt \*m, PetscInt\* n)
  - Gets global number of rows and columns
- MatDestroy(Mat \*A)
  - Destroys the Mat object

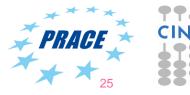

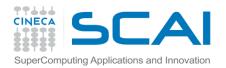

## Matrix assembly

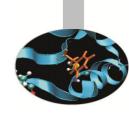

Like PETSc vectors, Mat assembling process involves calls to

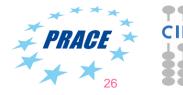

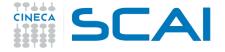

# Matrix - Example

```
#include "petscmat.h"
Mat A;
PetscInt cols[3], i, istart, iend;
PetscScalar vals[3];
PetscErrorCode ierr;
/* suppose A has been already created and have its type set */
ierr = MatGetOwnershipRange(A, &istart, &iend); CHKERRQ(ierr);
vals[0] = -1.0; vals[1] = 2.0; vals[2] = -1.0; /* 1D laplacian stencil */
for (i=istart; i<iend; i++) {</pre>
  cols[0] = i-1; cols[1] = i; cols[2] = i+1; /* 1D laplacian stencil */
  ierr = MatSetValues(A, 1, &i, 3, cols, value, INSERT VALUES); CHKERRQ(ierr);
ierr = MatAssemblyBegin(A, MAT FLUSH ASSEMBLY); CHKERRQ(ierr);
ierr = MatAssemblyEnd(A, MAT FLUSH ASSEMBLY); CHKERRQ(ierr);
/* all processes contribute to 0,0 entry */
ierr = MatSetValue(A, 0, 0, vals[0], ADD VALUES); CHKERRQ(ierr);
ierr = MatAssemblyBegin(A, MAT FINAL ASSEMBLY); CHKERRQ(ierr);
ierr = MatAssemblyEnd(A, MAT FINAL ASSEMBLY); CHKERRQ(ierr);
```

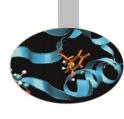

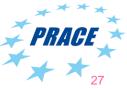

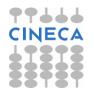

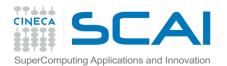

# Numerical matrix operations

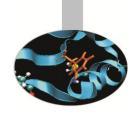

| Function Name                                       | Operation                                                 |
|-----------------------------------------------------|-----------------------------------------------------------|
| MatAXPY(Mat Y, PetscScalar a, Mat X, MatStructure); | Y = Y + a * X                                             |
| MatMult(Mat A, Vec x, Vec y);                       | y = A * x                                                 |
| MatMultAdd(Mat A, Vec x, Vec y, Vec z);             | z = y + A * x                                             |
| MatMultTranspose(Mat A, Vec x, Vec y);              | $y = A^T * x$                                             |
| MatMultTransposeAdd(Mat A, Vec x, Vec y, Vec z);    | $z = y + A^T * x$                                         |
| <pre>MatNorm(Mat A,NormType type, double *r);</pre> | $r =   A  _{type}$                                        |
| MatDiagonalScale(Mat A, Vec 1, Vec r);              | $A = \operatorname{diag}(l) * A * \operatorname{diag}(r)$ |
| MatScale(Mat A,PetscScalar a);                      | A = a * A                                                 |
| <pre>MatConvert(Mat A,MatType type,Mat *B);</pre>   | B = A                                                     |
| MatCopy(Mat A,Mat B,MatStructure);                  | B = A                                                     |
| MatGetDiagonal(Mat A, Vec x);                       | $x = \operatorname{diag}(A)$                              |
| <pre>MatTranspose(Mat A,MatReuse,Mat* B);</pre>     | $B = A^T$                                                 |
| MatZeroEntries(Mat A);                              | A = 0                                                     |
| MatShift(Mat Y,PetscScalar a);                      | Y = Y + a * I                                             |

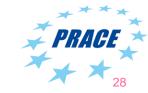

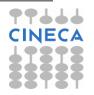

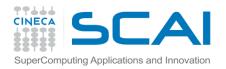

### Matrix AIJ format

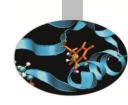

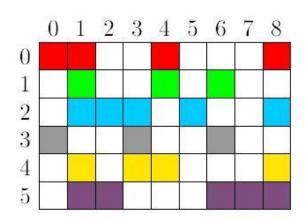

The default matrix representation within PETSc is the

- The nonzero elements are stored by rows
- Array of corresponding column numbers
- Array of pointers to the beginning of each row

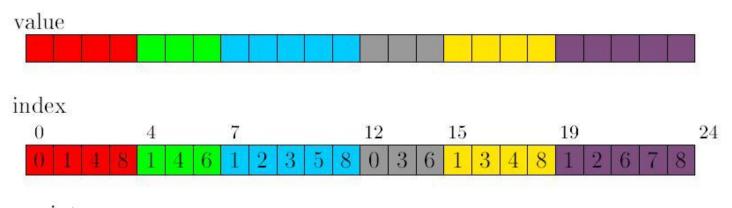

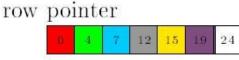

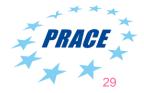

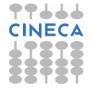

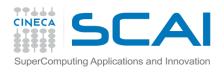

# Matrix memory preallocation

Memory **preallocation** is critical for achieving **good performance** during matrix assembly, as this reduces the number of allocations and copies required during the assembling process.

Private representations of PETSc sparse matrices are dynamic data structures: **additional nonzeros can be freely added** (if no preallocation has been explicitly provided).

Dynamically adding many nonzeros

- requires additional memory allocations
- requires copies
- → kills performances!

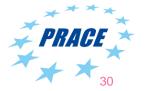

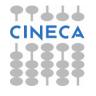

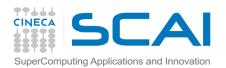

# Preallocation of a sequential sparse matrix (1/2)

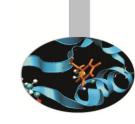

- Dynamic preallocation if (nz == 0 && nnz == PETSC\_NULL)
- Quick and dirty preallocation if nz is set to the maximum number of nonzeros in any row .
  - Fine if the number of nonzeros per row is roughly the same throughout the matrix

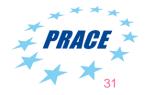

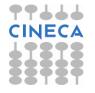

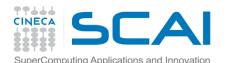

# Preallocation of sequential sparse matrix (2/2)

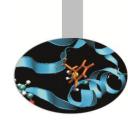

A finer preallocation

```
nnz[0] = <nonzeros in row 0>
...
nnz[m] = <nonzeros in row m>
```

 If one underestimates the actual number of nonzeros in a given row, then during the assembly process PETSc will complain unless otherwise told.

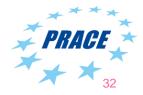

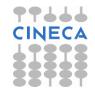

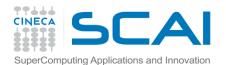

# Preallocation of a parallel sparse matrix (1/2)

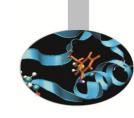

```
MatMPIAIJSetPreallocation (Mat A,
```

```
Petscint dnz,
PetscInt *dnnz,
Petscint onz,
PetscInt *onnz)
```

- Same logic as before for dynamic allocation
- dnz and dnnz specify preallocation for the diagonal block
- onz and onnz specify preallocation for the off-diagonal block

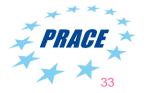

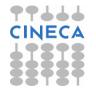

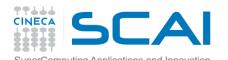

# Preallocation of parallel sparse matrix (2/2)

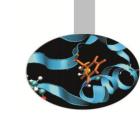

#### **Process 0**

dnz=2, onz=2
dnnz[0]=2, onnz[0]=2
dnnz[1]=2, onnz[1]=2
dnnz[2]=2, onnz[2]=2

#### **Process 1**

dnz=3, onz=2
dnnz[0]=3, onnz[0]=2
dnnz[1]=3, onnz[1]=1
dnnz[2]=2, onnz[2]=1

#### **Process 2**

dnz=1, onz=4
dnnz[0]=1, onnz[0]=4
dnnz[1]=1, onnz[1]=4

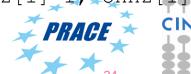

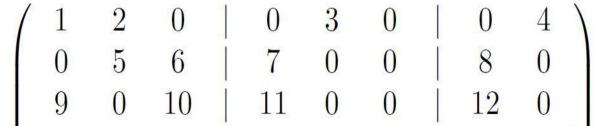

| 13 | 0  | 14 | 15 | 16 | 17 | $\mid 0$ | 0 |
|----|----|----|----|----|----|----------|---|
| 0  | 18 | 0  | 19 | 20 | 21 | 0        | 0 |
| 0  | 0  | 0  | 22 | 23 | 0  | 24       | 0 |

 25
 26
 27
 |
 0
 0
 28
 |
 29
 0

 30
 0
 0
 |
 31
 32
 33
 |
 0
 34

1ر

2

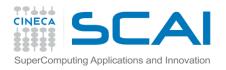

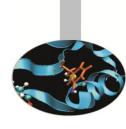

# PETSc solvers: KSP, SNES and TS

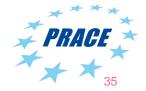

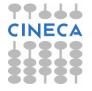

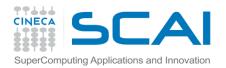

# KSP: linear equations solvers

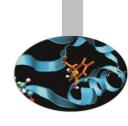

- KSP (K stands for Krylov) objects are used for solving linear systems by means of direct or iterative methods.
- In the iterative case, convergence can be improved by using a suitable PC object (preconditioner).
- Almost all iterative methods are implemented.
- Direct solution for parallel square matrices available through external solvers (MUMPS, SuperLU\_dist)
- Linear operators set in KSP by using
   KSPSetOperators (KSP ksp, Mat amat, Mat pmat,
   MatStructure matflag)

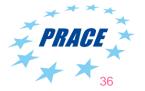

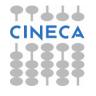

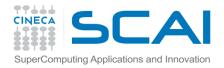

## **PETSc KSP methods**

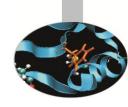

|                                               |               | Options    |
|-----------------------------------------------|---------------|------------|
|                                               |               | Database   |
| Method                                        | KSPType       | Name       |
| Richardson                                    | KSPRICHARDSON | richardson |
| Chebyshev                                     | KSPCHEBYSHEV  | chebyshev  |
| Conjugate Gradient [12]                       | KSPCG         | cg         |
| BiConjugate Gradient                          | KSPBICG       | bicg       |
| Generalized Minimal Residual [16]             | KSPGMRES      | gmres      |
| Flexible Generalized Minimal Residual         | KSPFGMRES     | fgmres     |
| Deflated Generalized Minimal Residual         | KSPDGMRES     | dgmres     |
| Generalized Conjugate Residual                | KSPGCR        | gcr        |
| BiCGSTAB [19]                                 | KSPBCGS       | bcgs       |
| Conjugate Gradient Squared [18]               | KSPCGS        | cgs        |
| Transpose-Free Quasi-Minimal Residual (1) [8] | KSPTFQMR      | tfqmr      |
| Transpose-Free Quasi-Minimal Residual (2)     | KSPTCQMR      | tcqmr      |
| Conjugate Residual                            | KSPCR         | cr         |
| Least Squares Method                          | KSPLSQR       | lsqr       |
| Shell for no KSP method                       | KSPPREONLY    | preonly    |

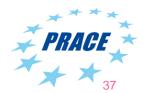

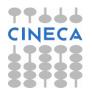

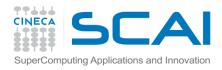

# **PETSc PC methods**

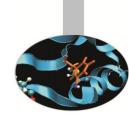

| Method                         | PCType      | <b>Options Database Name</b> |
|--------------------------------|-------------|------------------------------|
| Jacobi                         | PCJACOBI    | jacobi                       |
| Block Jacobi                   | PCBJACOBI   | bjacobi                      |
| SOR (and SSOR)                 | PCSOR       | sor                          |
| SOR with Eisenstat trick       | PCEISENSTAT | eisenstat                    |
| Incomplete Cholesky            | PCICC       | icc                          |
| Incomplete LU                  | PCILU       | ilu                          |
| Additive Schwarz               | PCASM       | asm                          |
| Algebraic Multigrid            | PCGAMG      | gamg                         |
| Linear solver                  | PCKSP       | ksp                          |
| Combination of preconditioners | PCCOMPOSITE | composite                    |
| LU                             | PCLU        | lu                           |
| Cholesky                       | PCCHOLESKY  | cholesky                     |
| No preconditioning             | PCNONE      | none                         |
| Shell for user-defined PC      | PCSHELL     | shell                        |

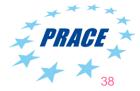

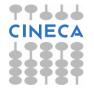

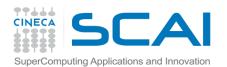

### SNES: nonlinear solvers

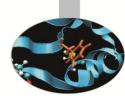

The SNES class includes methods for solving systems of nonlinear equations of the form

$$F(x) = 0, F: \Re^n \to \Re^n.$$

Newton-like methods provide the core of the package, including both line search and trust region techniques.

```
SNESSetFunction(SNES snes, Vec v,
   PetscErrorCode (*SNESFunction)(SNES, Vec, Vec, void*),
void *ctx)
SNESSetJacobian(SNES snes, Mat amat, Mat pmat,
   PetscErrorCode (*SNESJacobianFunction)
   (SNES, Vec, Mat*, Mat*, MatStructure*, void *),
   void *ctx)
```

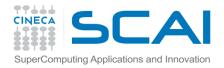

# **PETSc SNES methods**

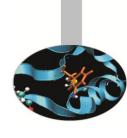

| Method        | SNESType     | <b>Options Name</b> | Default Convergence Test |
|---------------|--------------|---------------------|--------------------------|
| Line search   | SNESNEWTONLS | newtonls            | SNESConverged_NEWTONLS() |
| Trust region  | SNESNEWTONTR | newtontr            | SNESConverged_NEWTONTR() |
| Test Jacobian | SNESTEST     | test                |                          |

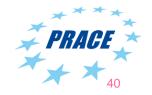

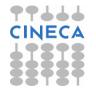

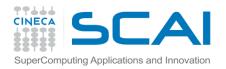

# TS: time steppers

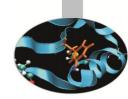

**TS** class includes methods for solving systems of linear or nonlinear Ordinary Differential Equations (ODEs) or Differential Algebraic Equations (DAEs), i.e. problems which can be written down as

$$F(t, u, \dot{u}) = G(t, u), \quad u(t_0) = u_0.$$

The class provides explicits, implicits or semi-implicit methods and the user has to provide functions on how to compute the fundamental pieces of equation (F, G and a Jacobian)

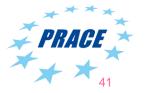

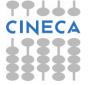

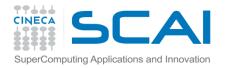

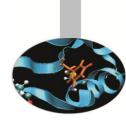

# **Debugging and Profiling**

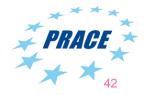

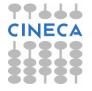

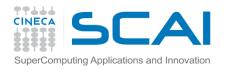

# Debugging

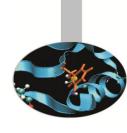

If configured in debug mode (default), PETSc provides large support to error handling, backtracing and memory leak detection for C/C++ codes by simply adhering to very basic guidelines for code developing

PETSc programs may be debugged using one of the two options:

- -start\_in\_debugger start all processes in debugger
- -on\_error\_attach\_debugger start debugger only on error

Also, if configured with MPICH for the message passing interface and with GNU compilers, PETSc code is completely **valgrind-free**.

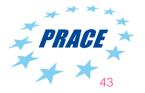

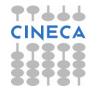

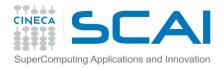

# Profiling and performance tuning

### **Profiling:**

- Integrated profiling of:
  - time
  - floating-point performance
  - memory usage
  - communication
- User-defined events
- Profiling by stages of an application

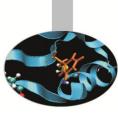

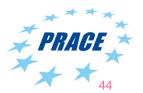

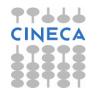

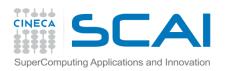

# PETSc profiling options

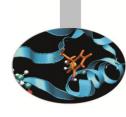

The profiling options include the following:

- -log\_summary Prints an ASCII version of performance data at program's conclusion. These statistics are comprehensive and concise and require little overhead; thus, -log\_summary is intended as the primary means of monitoring the performance of PETSc codes.
- -info [infofile] Prints verbose information about code to stdout or an optional file. This option provides details about algorithms, data structures, etc.
- -log\_trace [logfile] Traces the beginning and ending of all PETSc events. If used in conjunction with -info, this option is useful to see where a program is hanging without running in the debugger.

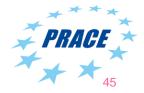

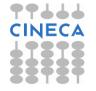